## **SAM Pre-Installation Checklist**

**Document #: 270**

**Last Update: 07/10/2017**

**Page: 1 of 2**

## **Overview**

This document outlines the necessary requirements for installation of the SAM application on the Mutare Communication Server (MCS).

Document *145-MCS Specifications*, should be reviewed before attempting to complete this document. We recommend downloading the most recent version from [http://www.mutare.com/techdocs.asp.](http://www.mutare.com/techdocs.asp)

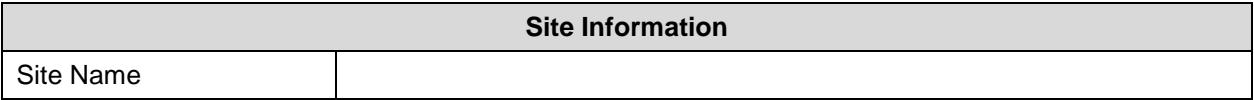

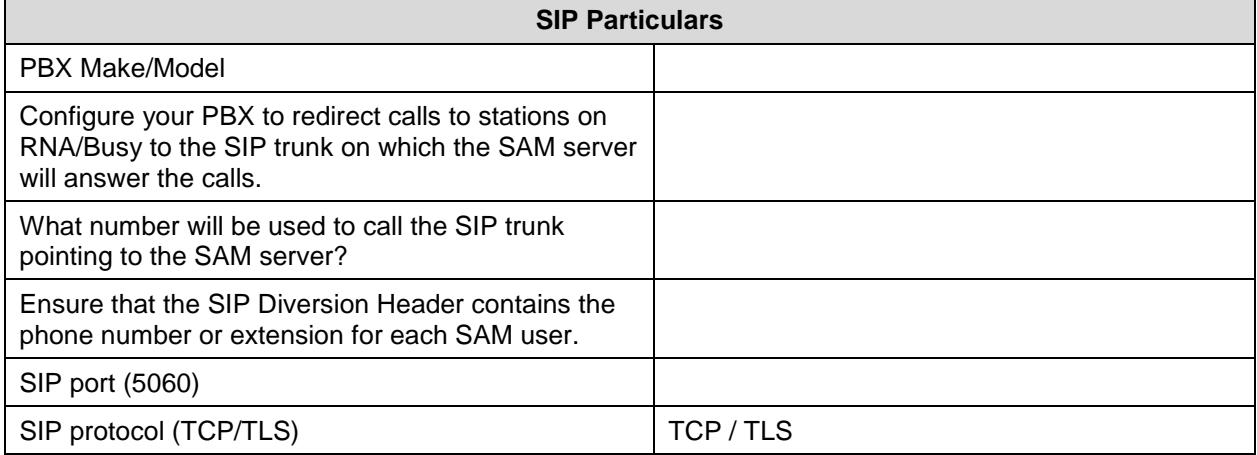

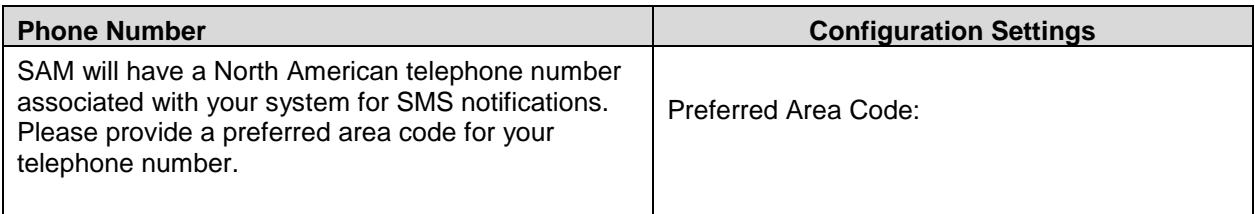

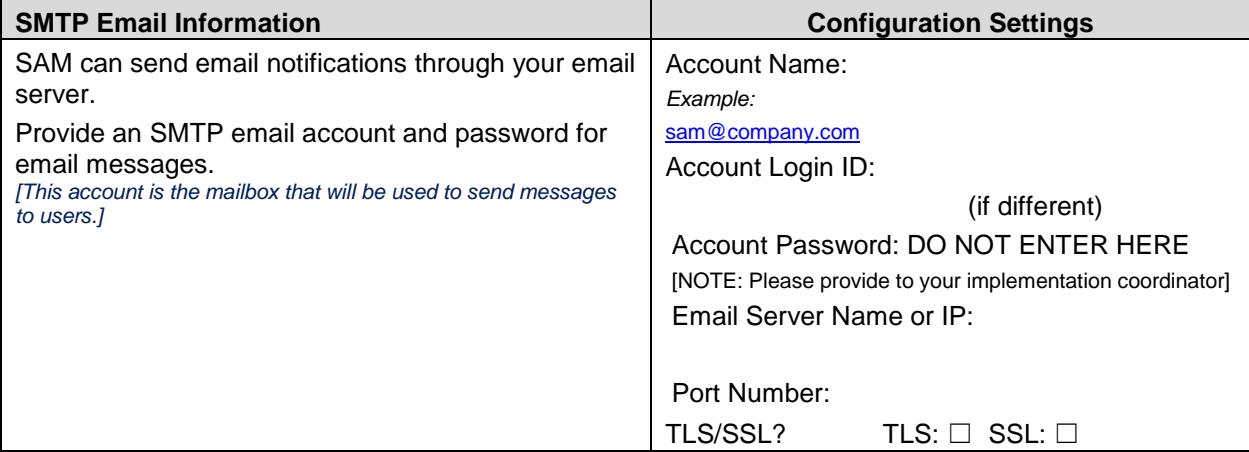

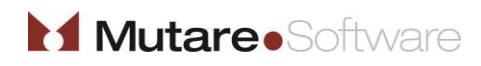

Customer Initials:

## **SAM Pre-Installation Checklist**

**Last Update: 07/10/2017**

**Page: 2 of 2**

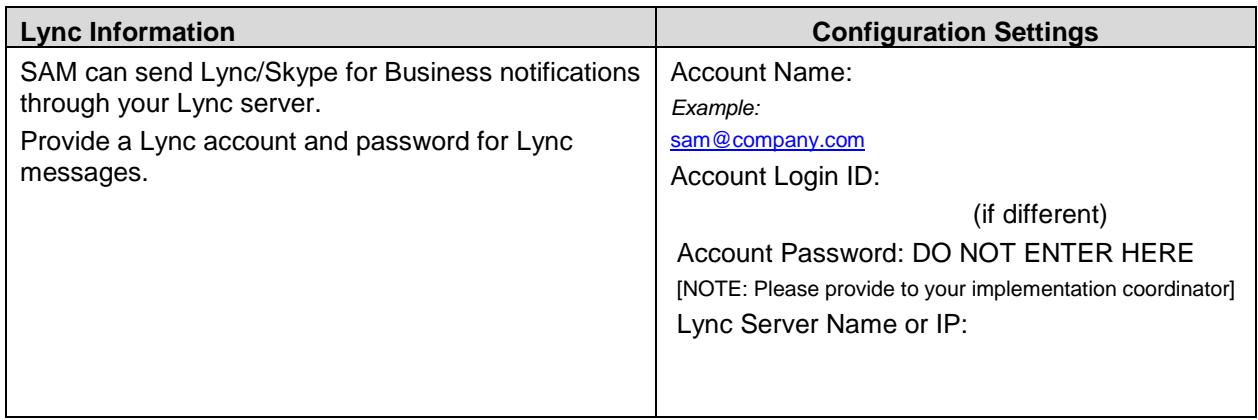

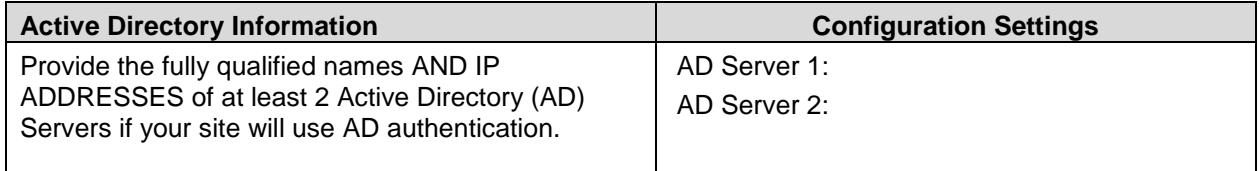

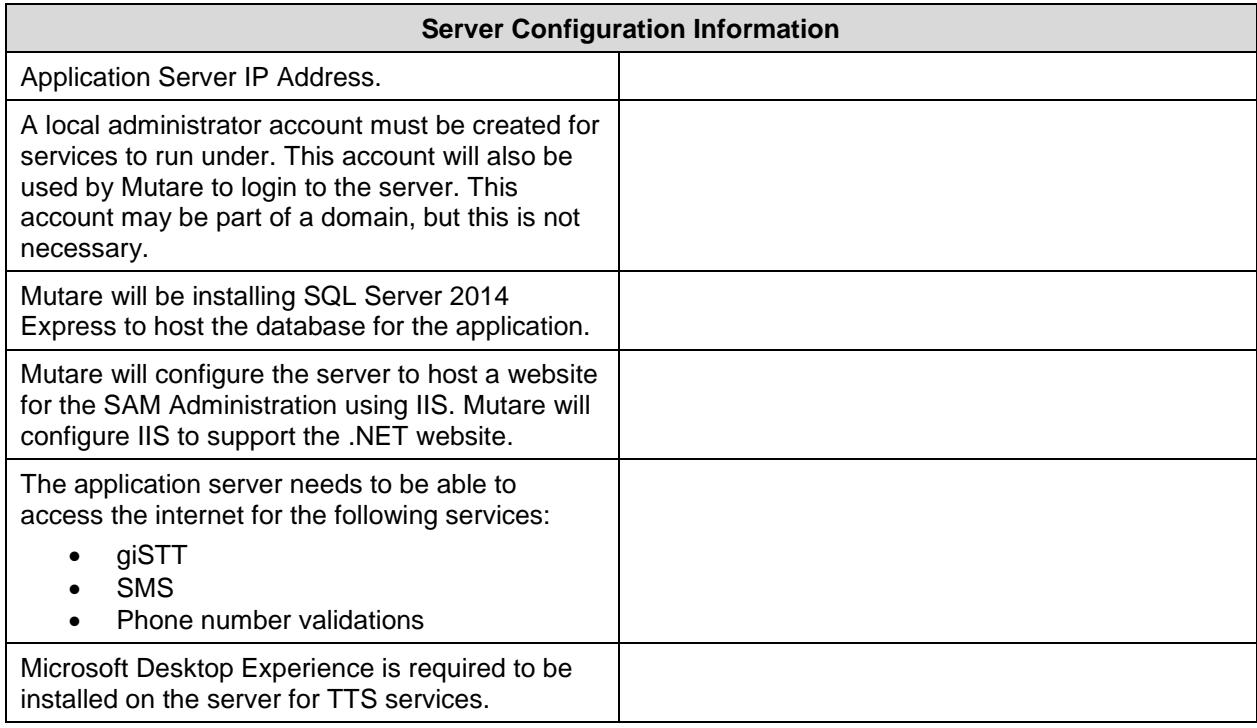

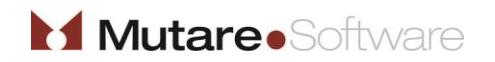